### **ZFS on Linux - An Introduction**

#### **-** Cédric Dufour / cedric.dufour (AT) idiap.ch

© 2016 Cédric Dufour Creative Commons « CC BY »

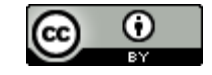

# **ZFS on Linux About the Speaker**

- Cédric Dufour
- GNU/Linux System and Software Engineer
- … at Idiap Research Institute (Martigny, VS)
- … in charge of :
	- ▶ Network
	- ▶ Linux (Debian) hosts :
		- ▬hypervisors (KVM)
		- ▬servers
		- ▬computation nodes
		- ▬workstations

# **ZFS on Linux Table of Content**

- **Filesystems on Linux**
- ZFS, an old-timer
- In depth :
	- ▶ Copy-on-Write (COW), Checksum, « RAID », Compression, Deduplication, ARC/L2ARC, ZIL/SLOG
- « pros » and « cons »
- In practice :
	- ▶ Installation,

ZFS vs LVM, zpool command, zfs command, Configuration, Status and Maintenance

● Conclusion and references

# **ZFS on Linux Filesystems on Linux**

- $\bullet$  The « incumbents »
	- $\blacktriangleright$  ext2, ext3, ext4, ...
- The « alternatives »
	- ▶ xfs, reiserfs, ...
- The « rest of the world »
	- $\blacktriangleright$  fat, ntfs, hfs, ...
- The « **newcomers** »
	- ▶ btrfs, **zfs**, ...

## **ZFS on Linux ZFS, an old-timer**

- Developed by Sun Microsystems since 2001 (Solaris)
- Open-sourced in 2005 (OpenSolaris)
	- $\blacktriangleright$  Linux in 2005
	- Mac OS X in 2006
	- ▶ FreeBSD in 2007
- Closed-source by Oracle in 2010
	- ▶ zpool version 29 ongoing
- **OpenZFS since 2013** (illumos, FreeBSD, Linux, Mac OS X)
	- ▶ zpool version 28 + feature flags

# **ZFS on Linux Copy-on-Write (COW)**

- Copy-on-Write (COW)
	- ▶ pro: « naturally » goes along **snapshots**
	- ▶ con: induces fragmentation

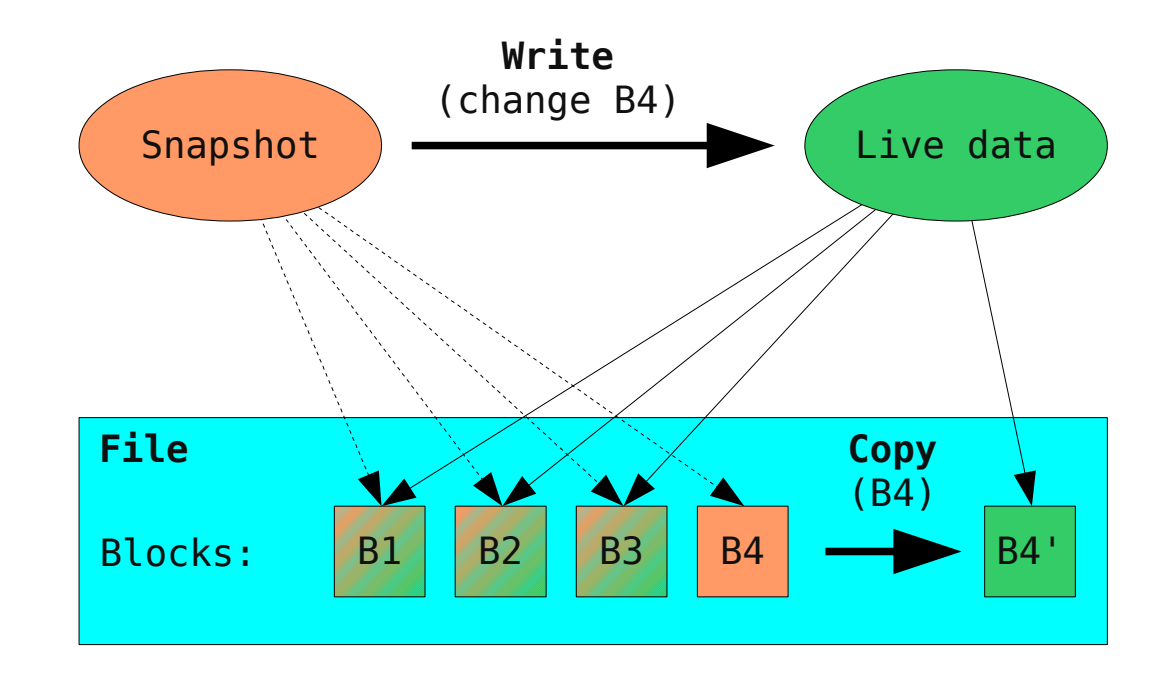

## **ZFS on Linux Checksum**

## ● Checksum

#### ▶ **data integrity**

▶ SHOULD (MUST!) use in all cases

*\$ zfs set checksum={on|fletcher4|...}*

V1.1/2016.04.20 - Cédric Dufour 7

## **ZFS on Linux « RAID »**

- RAID, not really... but
- « Adaptive Block-Level » **data redundancy** 
	- ▶ RAID0: striping (default)
	- ▶ RAID1: mirroring

▬RAID1+0: most practical (easy extension)

 $\blacktriangleright$  RAIDZ-1 ~ RAID5: 1 parity block

- $\triangleright$  RAIDZ-2 ~ RAID6: 2 parity blocks
- ▶ RAIDZ-3: 3 parity blocks

▬RAIDZ-n: most cost-saving

● self-healing (cf. checksum)

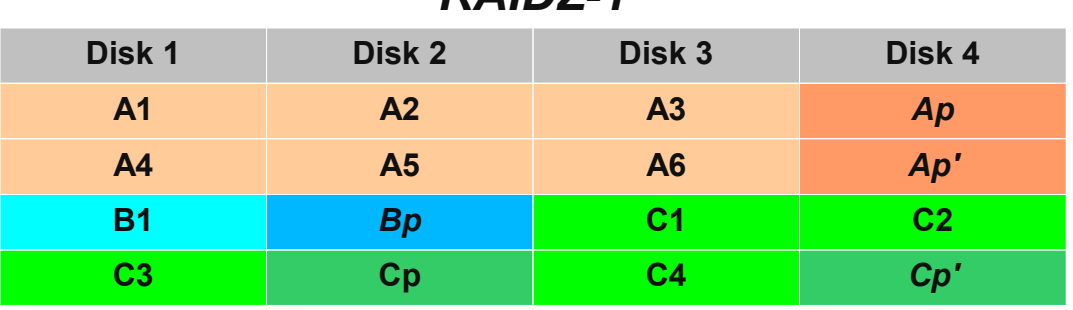

*RAIDZ-1*

## **ZFS on Linux Compression**

## ● Compression

#### ▶ **capacity optimization**

- ▶ « saved » I/Os do leverage the « wasted » CPU
- ▶ SHOULD use in most cases

*\$ zfs set compression={on|lz4|...}*

# **ZFS on Linux Deduplication**

## ● Deduplication

#### ▶ **capacity optimization**

- ▶ uses a LOT of RAM (deduplication table)
- ▶ unpractical for large storage capacity

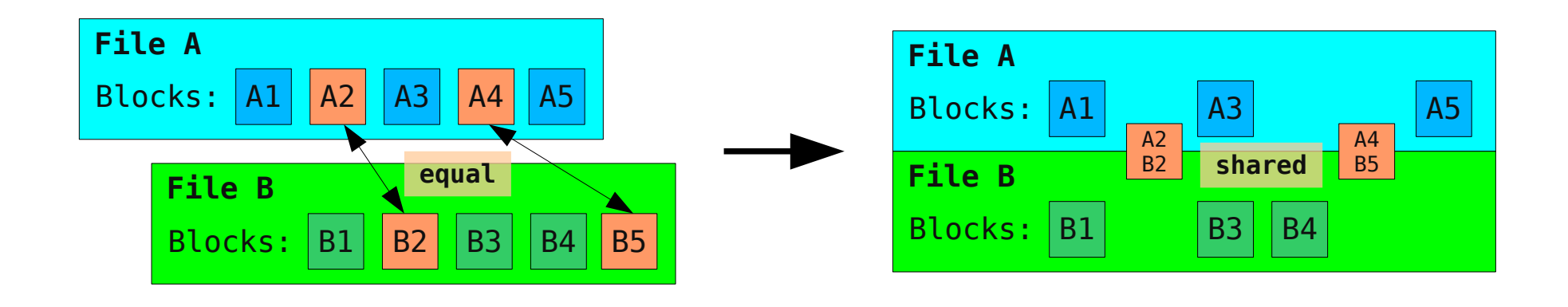

# **ZFS on Linux ARC / L2ARC**

- « Adaptive Replacement Cache » (ARC)
	- ▶ RAM-based (by default up to 50% of available RAM)
- « Layer-2 Adaptive Replacement Cache » (L2ARC)
	- ▶ ideal along SSDs (or SAS 15k)
	- ▶ large "hybrid" cache
- Cache both recent reads and frequent reads
	- ▶ **read performances**

*\$ zfs set primarycache={all|metadata|none} # ARC \$ zfs set secondarycache={all|metadata|none} # L2ARC*

# **ZFS on Linux ZIL / SLOG**

- $\bullet$  « ZFS Intent Log » (ZIL)
	- ▶ write journal

## ▶ **data integrity**

- « Separate Intent Log » (SLOG)
	- ▶ ideal along SSDs (or SAS 15k)
	- ▶ only for synchronous writes
	- ▶ **write performances**

# **ZFS on Linux « pros »**

- COW (Copy-on-Write)
	- ▶ **snapshots**
- checksum (block-level)
	- ▶ **data integrity**
- *raidz* (block-level)
	- ▶ **data redundancy**
- compression (& deduplication)
	- ▶ save physical space
- L2ARC (read cache; NVRAM/SSD/SAS)
	- $\blacktriangleright$  read performances
- SLOG (write journal; NVRAM/SSD/SAS)
	- ▶ write performances

## **ZFS on Linux « cons »**

- Copy-on-Write (COW)
	- ▶ fragmentation
- depuplication
	- ▶ unpractical (very high RAM usage)
- encryption
	- ▶ not natively (use LUKS on top of zdev)
- O\_DIRECT
	- ▶ not supported (use sync=always)
- Common Development and Distribution License (CDDL)
	- ▶ GPL-incompatible

# **ZFS on Linux Installation**

## ● **http://zfsonlinux.org**

- ▶ Debian, Arch, Gentoo, Fedora, ...
- Two components (kernel modules)
	- ▶ Solaris Porting Layer (SPL)
	- ▶ ZFS itself
- ARC vs RAM (by default up to 50% of available RAM)
	- ▶ /etc/modprobe.d/zfs.conf (zfs\_arc\_min / zfs\_arc\_max)
- boot (/boot/...) partition
	- ▶ not possible (until grub gets ZFS write ability)
- root (/) partition
	- ▶ possible but not straight-forward (see the FAQ)

# **ZFS on Linux ZFS vs LVM**

- **Physical devices** 
	- ▶ LVM/ZFS: SATA, SAS, SSD, NVRAM (/dev/...)
- Physical aggregation
	- ▶ LVM: Volume Group (vg...)
	- ▶ ZFS: pool (zpool)
- Logical organization
	- ▶ LVM: Logical Volume (lv...)
	- ▶ ZFS: filesystem (zfs)

# **ZFS on Linux zpool command**

- $\bullet$  zpool  $\ldots$ 
	- ▶ Create the *pool(s)* 
		- ■aggregate (stripe, mirror, raidz) physical devices in VDEVs
		- ■each *pool* can have multiple VDEVs
		- **■a pool can be dynamically extended (add VDEVs)**
	- ▶ Create the L2ARC (2nd-level read cache)
	- ▶ Create the SLOG (2nd-level write journal)

```
$ zpool create ${pool} raidz1 sd${X} sd${Y} sd${Z} # pool
$ zpool add ${pool} cache sd${U} sd${V} # L2ARC
  $ zpool add ${pool} log mirror sd${R} sd${S} # SLOG
$ man zpool
```
## **ZFS on Linux Configuration & status**

- zpool set … / zpool get …
	- ▶ Self-contained configuration and status information, for each pool:
		- ▬size / capacity / free / allocated / fragmentation
		- ▬autoreplace / autoexpand
		- ▬feature@...
		- $e$ tc.

```
$ zpool get all ${pool} # show entire configuration
$ zpool get … ${pool} # get configuration parameter
$ zpool set … ${pool} # set configuration parameter
```
# **ZFS on Linux zfs command**

 $\bullet$  zfs  $\ldots$ 

- ▶ Create the filesystem(s)
- ▶ Configure the filesystem(s)
- ▶ Create/delete snapshots
- ▶ Send/receive datasets/snapshots (« rsync »)

```
$ zfs create ${filesystem} # filesystem
$ zfs set … ${filesystem} # config
 $ zfs snapshot|destroy ${filesystem}@${snapname} # snapshot
$ zfs send|receive … ${filesystem}@${snapname} # "rsync"
$ man zfs
```
# **ZFS on Linux Configuration & status**

- zfs set … / zfs get …
	- ▶ Hierarchical, self-contained configuration and status information, for each filesystem:
		- ▬used / available [capacity] / compressratio
		- ▬checksum / compression / dedup
		- ▬readonly / atime / relatime / xattr / sync / exec / setuid
		- ▬primarycache / secondarycache
		- $e$ tc.

```
$ zfs get all ${filesystem} # show entire configuration
```
*\$ zfs get … \${filesystem} # get configuration parameter \$ zfs set … \${filesystem} # set configuration parameter*

## **ZFS on Linux Maintenance**

- zpool …
	- $\blacktriangleright$  Check the pool status
	- ▶ Check the pool data integrity (scrub)
	- ▶ Replace a physical device
	- ▶ View the entire ZFS (commands) history (!)

```
$ zpool status ${pool} # status
$ zpool scrub ${pool} # scrub (check data integrity)
$ zpool replace ${pool} … # replace device
$ zpool history # history
```
## **ZFS on Linux Conclusion**

● Great features

#### ▶ **enterprise-grade storage**

- **Easy to install** 
	- ▶ packages available for most distributions
- Easy to maintain
	- ▶ powerful yet simple-enough command-line utilities
	- ▶ exhaustive documentation and supportive community
- Stability, reliability and performances
	- ▶ 1-year personal experience @ home : no problemo
	- ▶ https://github.com/zfsonlinux/zfs/issues
- Bottom-line...
	- ▶ **… give it a try !!!**

# **ZFS on Linux References**

## ● The official multi-platform open source ZFS initiative

#### ▶ **http://open-zfs.org**

 $\bullet$  Linux-specific ZFS  $\leftrightarrow$  ZFS on Linux (ZoL)

#### ▶ **http://zfsonlinux.org**

- An excellent reference on ZFS inside-outs
	- ▶ Aaron Toponce's ZFS serie **https://pthree.org/category/zfs/**